### ebm-papst FanScoutper Klick zur optimalen Lösung

Auswahl und Dokumentation von Ventilatoren

# ebmpapst

Die Wahl der Ingenieure

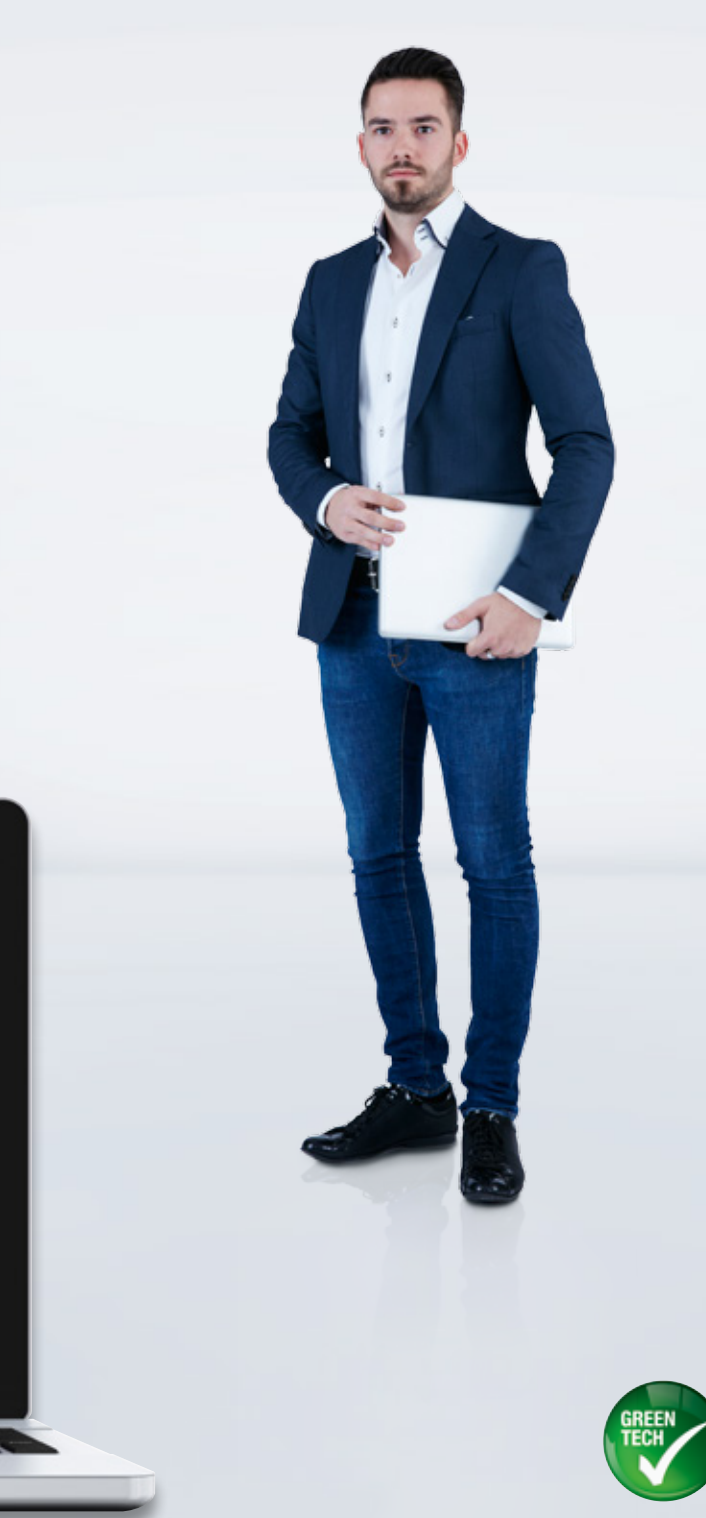

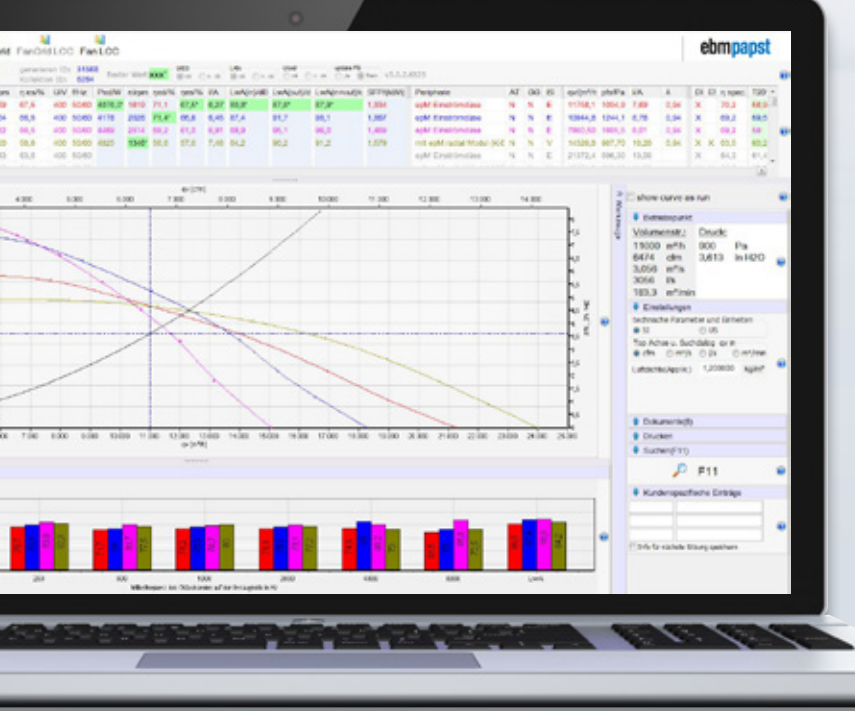

## Schnell zum optimalen Produkt für Ihre Anwendung: der ebm-papst FanScout.

Zu schwach bedeutet unzureichende Kühlung – zu stark dagegen unnötigen Energieverbrauch. Um exakt die richtige Lösung für den individuellen Bedarf zu ermitteln, benötigt man eine zuverlässige Ventilatoren-Auswahl-Software.

Der ebm-papst FanScout hat sich durch seine hohe Nutzerfreundlichkeit sowie echten Messwerte bereits bestens bewährt. Das Programm versetzt Sie in die Lage, schnell den besten Ventilator für den vorliegenden Einsatzfall auszuwählen, das Betriebsverhalten darzustellen und zu verändern sowie die technischen Daten zu dokumentieren. Hierbei können Einflussfaktoren wie Luftleistung, Betriebszeit und Einbauraum berücksichtigt werden. Die Abweichungen der so errechneten Daten zu tatsächlichen Messungen wurden vom TÜV SÜD überprüft und die Berechnungsgenauigkeit der höchsten Klasse zugeordnet.

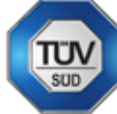

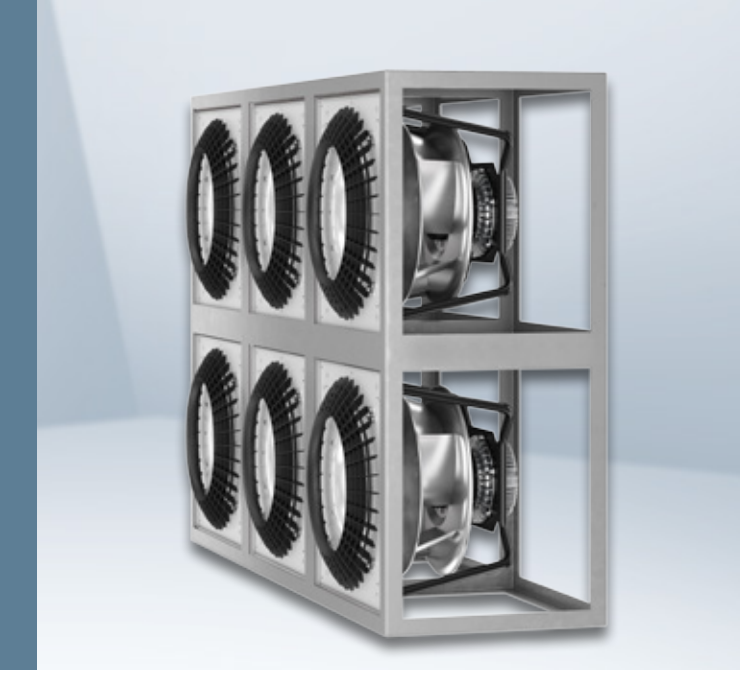

FanGrid: modulares System mehrerer parallel arbeitender GreenTech EC-Ventilatoren zur effizienten Förderung großer Luftmengen.

#### Der ebm-papst FanScout ist exklusiv für unsere Kunden.

Kontaktieren Sie bitte Ihren persönlichen ebm-papst Ansprechpartner oder wenden Sie sich telefonisch an uns unter +49 7938 81-0.

Bessere Entscheidungen durch genauere Darstellung der Lebenszykluskosten: Die Kosten für den Betrieb, die Anschaffung, Montage bis hin zum Service können über einen zu definierenden Zeitraum kalkuliert werden. Praktisch: Die Einbindung der Software in Ihr Gerätekonfigurationsprogramm funktioniert ganz einfach via DLL-Schnittstelle.

Das Beste: Eine Vorauswahl der geeigneten Produkte übernimmt ebm-papst für Sie. Damit ersparen wir Ihnen die mühsame Suche innerhalb des breiten Portfolios und erleichtern Ihnen die Konfiguration Ihrer Applikation bereits im Vorfeld.

#### Jetzt mit innovativer FanGrid-Auswahlfunktion.

Ob radiale oder axiale Ventilatoren – am Ende zählt die am besten passende Auswahl! Deshalb bietet die neue Version jetzt auch eine einzigartige Auswahlfunktion für FanGrids. Mit dem FanScout ermitteln Sie aus dem ebm-papst Sortiment die wirtschaftlichste Ventilatorkombination. Eingabeparameter sind: Bauraum, Luftleistung, Betriebszeit, Investitions- und Servicekosten. So finden Sie für jede Aufgabe das effizienteste FanGrid.

# 1 So konfigurieren Sie Ihr perfektes FanGrid-System.

#### Die Betriebsparameter

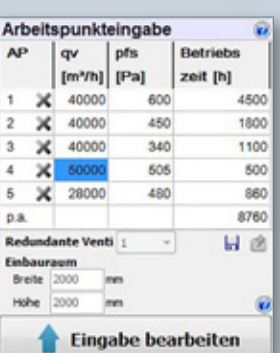

#### $\bullet$ Eingabefeld für bis zu fünf verschiedene Betriebspunkte

- Benötigte statische Druckerhöhung der Ventilatoren
- Volumenstrom des Gesamtsystems
- Erwartete Betriebsdauer im jeweiligen Betriebspunkt pro Jahr

#### ⊕ Eingabe der gewünschten Redundanz

Dieser Wert gibt an, wie viele Ventilatoren abgeschaltet werden können, ohne dass der geforderte Volumenstrom unterschritten wird. Verbleibende Ventilatoren gleichen durch Drehzahlanpassung die Differenz entsprechend aus.

### Eingabe des zur Verfügung stehenden Bauraums

Der Einbauraum ist die Fläche, die für die Montage der Ventilatoren zur Verfügung steht.

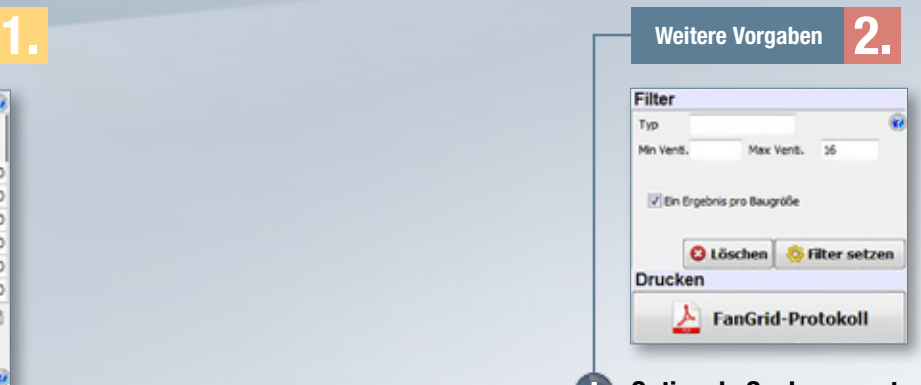

#### Optionale Suchparameter

- Vorgabe des Ventilatortyps
- Anzahl an verbauten Ventilatoren

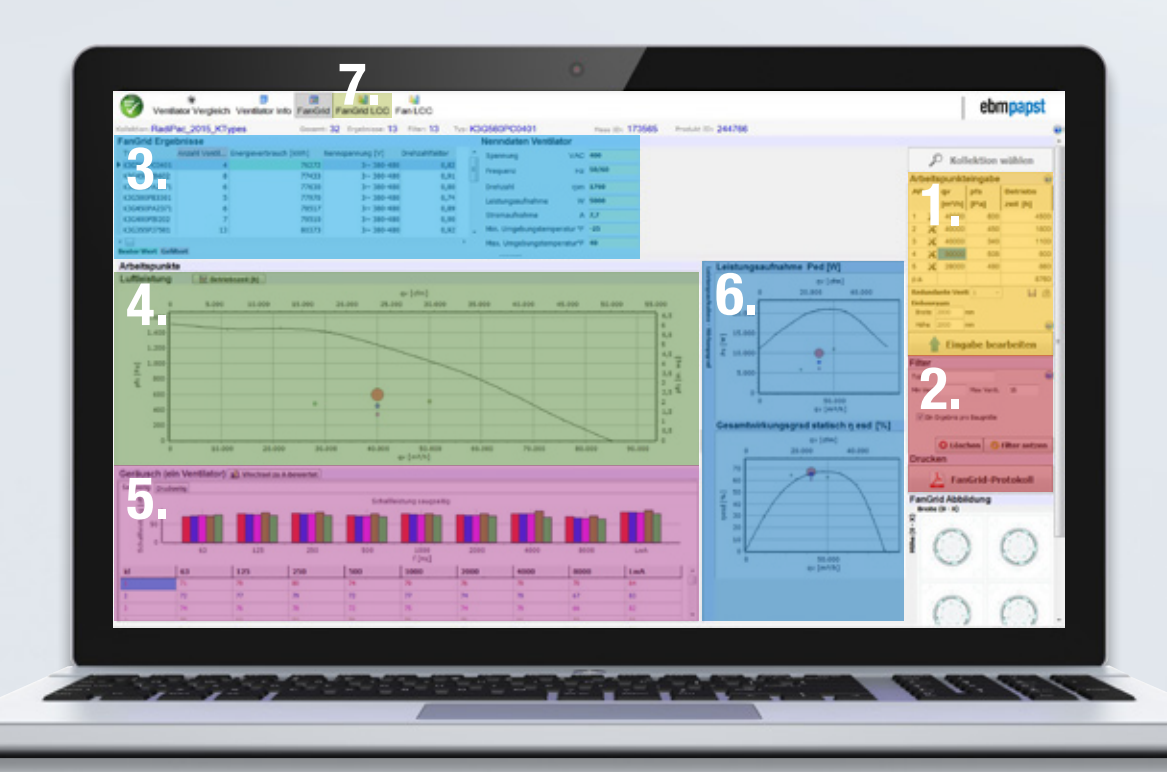

# So verschaffen Sie sich einen Überblick.

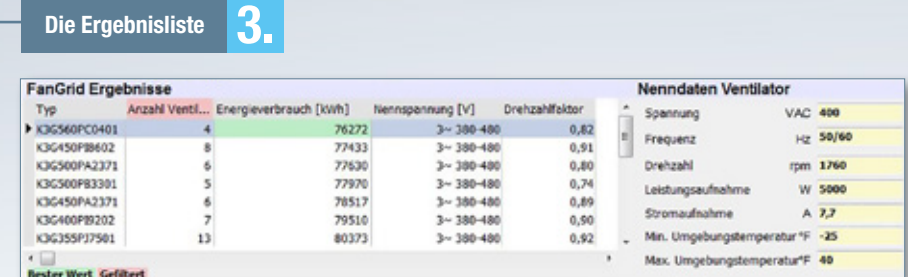

### G

Œ

G

#### Die energieeffizientesten FanGrid-Kombinationen

Auf Basis der eingegebenen Parameter (Betriebspunkte, gewünschte Redundanz, Bauraum usw.) errechnet der FanScout die energieeffizienteste FanGrid-Kombination. Die Liste ist auf die Leistung und Effizienz des Jahresenergieverbrauchs bezogen und aufsteigend sortiert. So steht die effizienteste Kombination an erster Stelle und wird zudem farblich (grün) hervorgehoben.

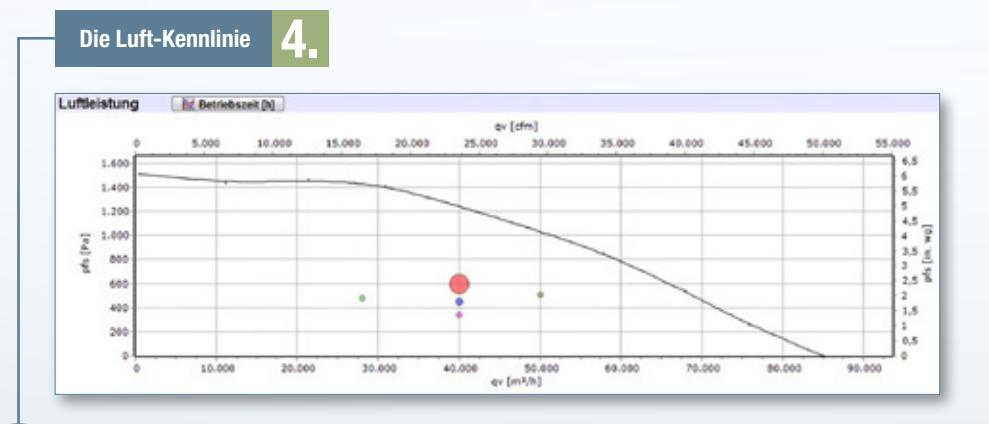

### Darstellung der gewichteten Betriebspunkte im Luftleistungsdiagramm

Die in der Ergebnisliste ausgewählte Ventilatorenkombination wird als Kennlinie bei maximaler Aussteuerung dargestellt. Zudem sind die vorgegebenen Betriebspunkte eingetragen, wobei die Größe der Punkte für die anteilige Betriebsdauer steht.

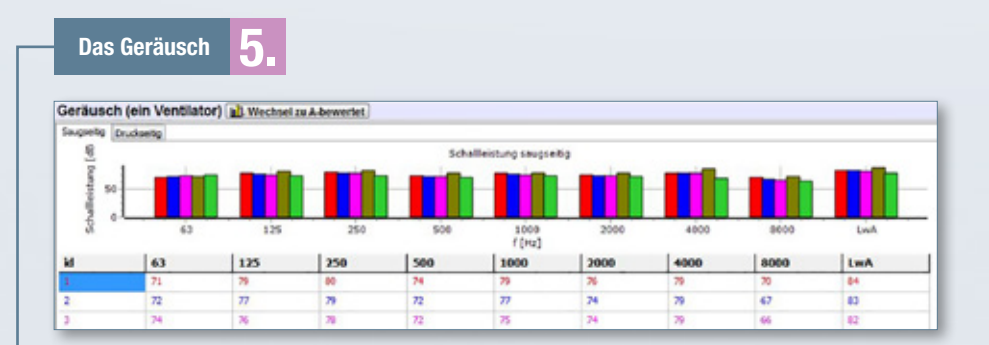

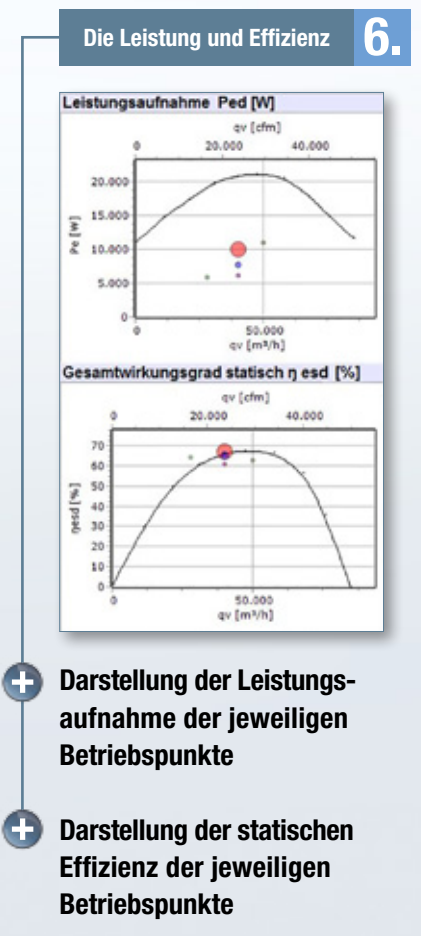

#### Darstellung der Geräuschdaten

Für die ausgewählte Ventilatorkombination wird die Schallleistung der einzelnen Betriebspunkte für einen Ventilator – wahlweise saug- oder druckseitig – dargestellt.

### So erhalten Sie eine verlässliche Entscheidungshilfe.

#### Der Kostenüberblick

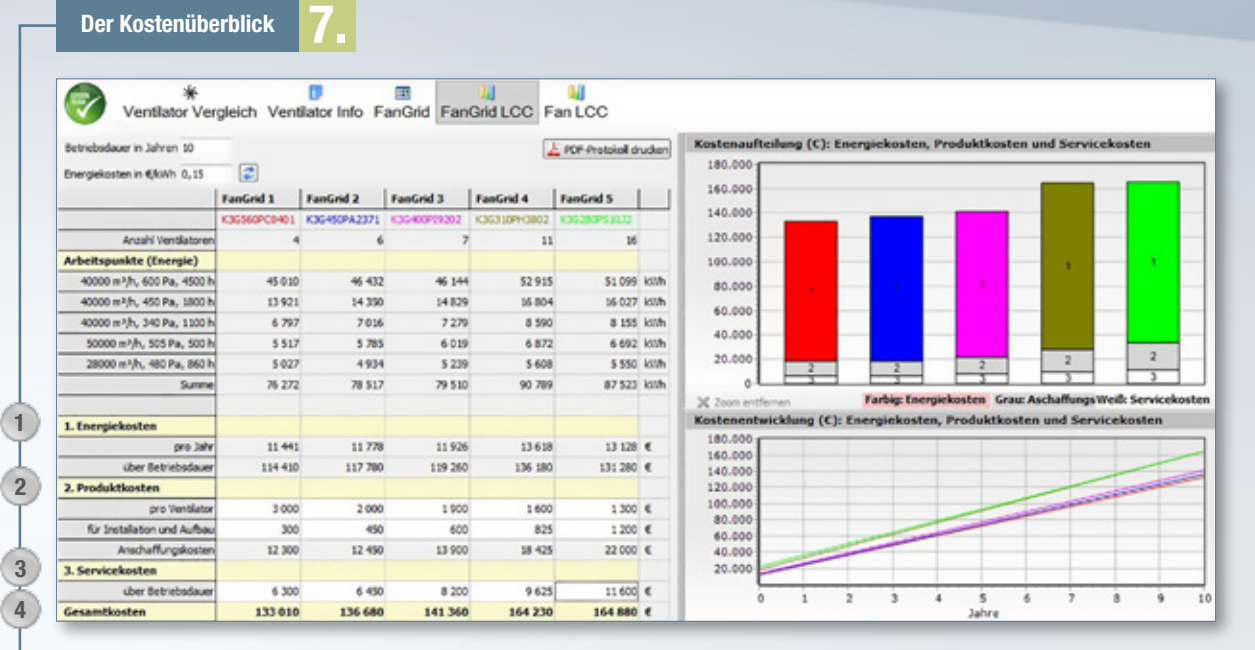

Die berechneten Betriebspunkte werden durch die Parameter Betriebsdauer und Energiekosten ergänzt und daraus die reinen Betriebskosten ermittelt. Durch zusätzliche Eingabe der Beschaffungs-, Installations- und Servicekosten werden die Gesamtkosten des FanGrids über die Zeit dargestellt. Das sind verlässliche Daten für bessere Entscheidungen.

#### O Vorgaben

- Betriebszeitraum in Jahren
- Energiekosten pro kWh
- Kosten für die Anschaffung, die Installation und den Service des FanGrids

#### **C. Dargestellte Beispielrechnung**

- = Betriebskosten über 10 Jahre bei einem Preis von 0,15 € pro kWh (für die angegebenen Betriebspunkte)  $(1)$
- = Investitions- und Installationskosten  $\left( 2\right)$
- 3) = Servicekosten
- $\ket{4}$  = Gesamtkosten über vorgegebenen Zeitraum

www.ebmpapst.com

ebm-papst Mulfingen GmbH & Co. KG

Bachmühle 2 74673 Mulfingen Germany Phone +49 7938 81-0 Fax +49 7938 81-110 info1@de.ebmpapst.com

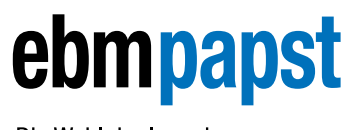

Die Wahl der Ingenieure